# **CSE 1710**

## Lecture 21

Net-Centric Programming, Part II

Part2

## **Learning Outcomes**

- Understand and describe the basics of the HTTP protocol
- Use the URL and URLConnection classes to:
  - · to instantiate useful objects
  - · to retrieve content from web servers
    - Use string processing to manipulate query strings
- Understand the concept of a class hierarchy
  - · run-time checking using instanceof
- Use the HttpURLConnection class to examine the request and response messages

### The Basics of HTTP

- HTTP stands for Hypertext Transfer Protocol
- · HTTP is used to transmit resources, not just files.
- A resource is some chunk of information
  - Something that can be identified by a URL (it's the R in URL).
  - Examples of resources:
    - · files
    - · a dynamically-generated query result
    - · the output of a CGI script
    - · a document that is available in several languages.

3

### The Basics of HTTP

- HTTP uses a model in which there is a client and a server role (the "client-server" model):
  - An HTTP client opens a connection and sends a request message to an HTTP server
  - A HTTP server then returns a response message to the client, usually containing the resource that was requested
  - After issuing the response, the **server** closes the connection.

### The Basics of HTTP

- an HTTP transaction is defined as:
  - a single request from a client and the corresponding response from the server
- it often happens that a given pair of a client and a server pairing will have several transactions in sequence
  - however, no connection information is maintained between transactions
  - this is called "stateless" and is what is meant by "http is a stateless protocol"

5

### The Basics of HTTP

- · There are two types of messages:
  - request messages
  - response messages
- · Both kinds of messages consist of:
  - an initial line
  - zero or more header lines
    - e.g., the "Date" field represents the date and time at which the message was originated
  - a blank line
  - (optionally, but not necessarily) a message body (aka "payload")
    - e.g. a file, query data, or query output

## Example – visit www.yorku.ca

#### here is the request

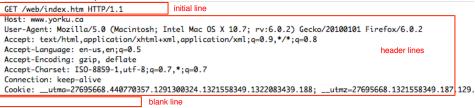

#### here is the response

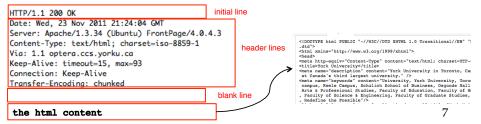

#### Serving Content as per the HTTP Protocol

- 1. Listen on port 80
- 2. If and when an HTTP request arrives ("GET" or "POST"), start a process to handle it ("fork")
- 3. Extract the path/file from the URL
- 4. Check whether file exists

If not, return status 404.

- Check whether file is reachable & readable (file permissions?)If not, return status 403
- Determine the content type (static vs dynamic)

#### **Static Content**

- 7. Return with status 200 (OK) and a type header.
- 8. Serve file as the payload.
- 9. Close HTTP session.

Or, on keep-alive, wait brief time for another request.

#### **Dynamic Content (CGI)**

- 7. Masquerade as file owner.
- 8. Check that file is executable by owner.

If not, return status 500.

- 9. Run the file and capture its output.
- 10. Check the validity of the output.

Not valid? Return status 500.

Valid? Return status 200 (OK), and the output as the payload.

# **Response Codes**

```
100 series
```

Sessional update from server.

200 series

Success!

300 series

Redirect.

400 series

Client error.

500 series

Server error.

For full detail, you can look at the full specification at:

http://kb.globalscape.com/KnowledgebaseArticle10141.aspx

9

# Revisit L20App4

Recap each of the statements

## Issues with L20App4

We see that L20App4 effectively performed a single transaction How and Where?

- there was a request message —the openConnection() method causes the instantiation of a URLConnection object
  - the URLConnection object, upon instantiation, attempts to establish contact to the server
  - things could go wrong, for instance an <u>java.net.UnknownHostException</u> may be thrown
  - if the connection is established, then the URLConnection object will issue the request message
- · there was a response message
  - the server will issue a response, which the URLConnection object will capture
  - things could go wrong with the connection and an exception will be thrown

How can we examine the specifics of the request and response messages?

We have a URLConnection object,

but it is a specific version of this: a HttpURLConnection

11

## Issues with L20App4

How can we treat the URLConnection object as a HttpURLConnection object?

Approach #1: L21App1

- cast the object at run-time
- vulnerable if the connection object is not actually an http connection
- this example points out the difference between early binding (p.103) and late binding (at run-time)

#### Approach #2:

cast the object at run-time, but do so only conditionally
 L21App2

## How to check the return code

The HttpURLConnection class offers the following services:

```
String : getRequestMethod() L21App3
int : getResponseCode()
String : getResponseMessage()
```

13

# **Query Strings**

Let's have a look at <a href="http://www.cse.yorku.ca/~roumani/jba/ase/">http://www.cse.yorku.ca/~roumani/jba/ase/</a>